## **Serielle Miniatur-TTL-JPEG-Kamera mit NTSC-Video**

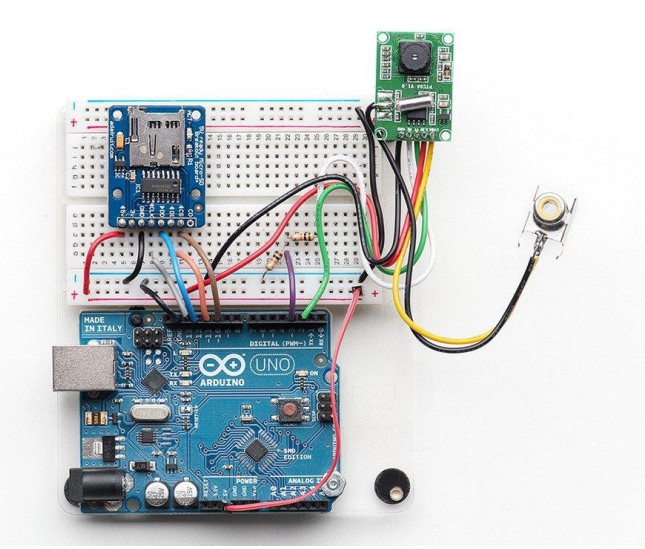

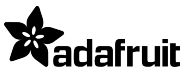

**Numero Ordine:** ADA1386 **Hersteller:** Adafruit **Herkunftsland:** Thailand **Zolltarifnummer:** 85254000 **Gewicht:** 0.004 kg

Dieses winzig kleine Kameramodul kann eine ziemlich nette Projektergänzung sein. Es ist genau wie unsere anderen JPEG-Kameras (gleicher Chipsatz/Software), aber viel kleiner und schlanker. Sie wurde für den Einsatz in Sicherheitssystemen entwickelt und hat zwei Hauptfunktionen: Sie gibt NTSC-Farbvideos aus und kann Schnappschüsse von diesem Video (in Farbe) machen und sie über die serielle TTL-Verbindung übertragen. Die Bilder können in den Formaten 640x480, 320x240 oder 160x120 aufgenommen werden. Es handelt sich um vorkomprimierte JPEG-Bilder, so dass sie schön klein sind und leicht auf einer SD-Karte gespeichert werden können. Perfekt für Datenerfassung, Sicherheit oder Fotografieprojekte.

Das Schöne an dieser Kamera sind die vielen Extras, die mit ihr geliefert werden. Zum Beispiel hat sie **auto-white-balance, autobrightness** und **auto-contrast** für Sie erledigt sowie **motion detection** eingebaut! Das heißt, Sie können Ihr Projekt alarmieren lassen, wenn sich etwas im Bild bewegt. Das Objektiv ist manuell einstellbar und hat standardmäßig eine Brennweite von 1-15 Metern, was für die meisten Projekte ausreicht.

Die Verwendung des Moduls ist ziemlich einfach und erfordert nur zwei digitale Pins (oder eine serielle TTL-Schnittstelle) standardmäßig sendet es mit 38400 Baud. Wir haben viel Zeit damit verbracht, das Modul und den DSP zu erforschen, um wirklich schöne Bibliotheken für Arduino & CircuitPython zu erstellen, mit Beispielcode, der zeigt, wie man die Bildgröße und die Kompressionsqualität ändert, Bewegung erkennt, den Videoausgangsstrom steuert, usw. Das und mehr finden Sie in unserem [sehr](http://learn.adafruit.com/ttl-serial-camera/) [ausführlichen Tutorial](http://learn.adafruit.com/ttl-serial-camera/), das Ihnen helfen wird, Ihre Kamera optimal zu nutzen.

[Beispielfoto 1](http://learn.adafruit.com/system/assets/assets/000/009/785/original/IMAGE.JPG) (Straße außen) & [Beispielfoto 2](http://learn.adafruit.com/system/assets/assets/000/009/786/original/IMAGE2.JPG) (Person innen)

## **Weitere Bilder:**

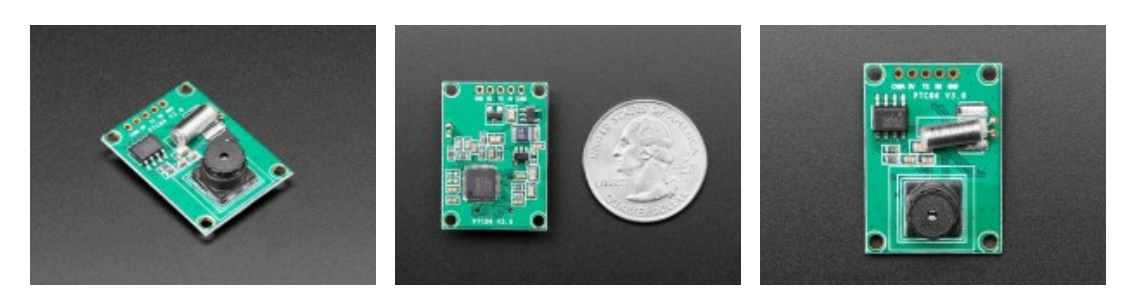